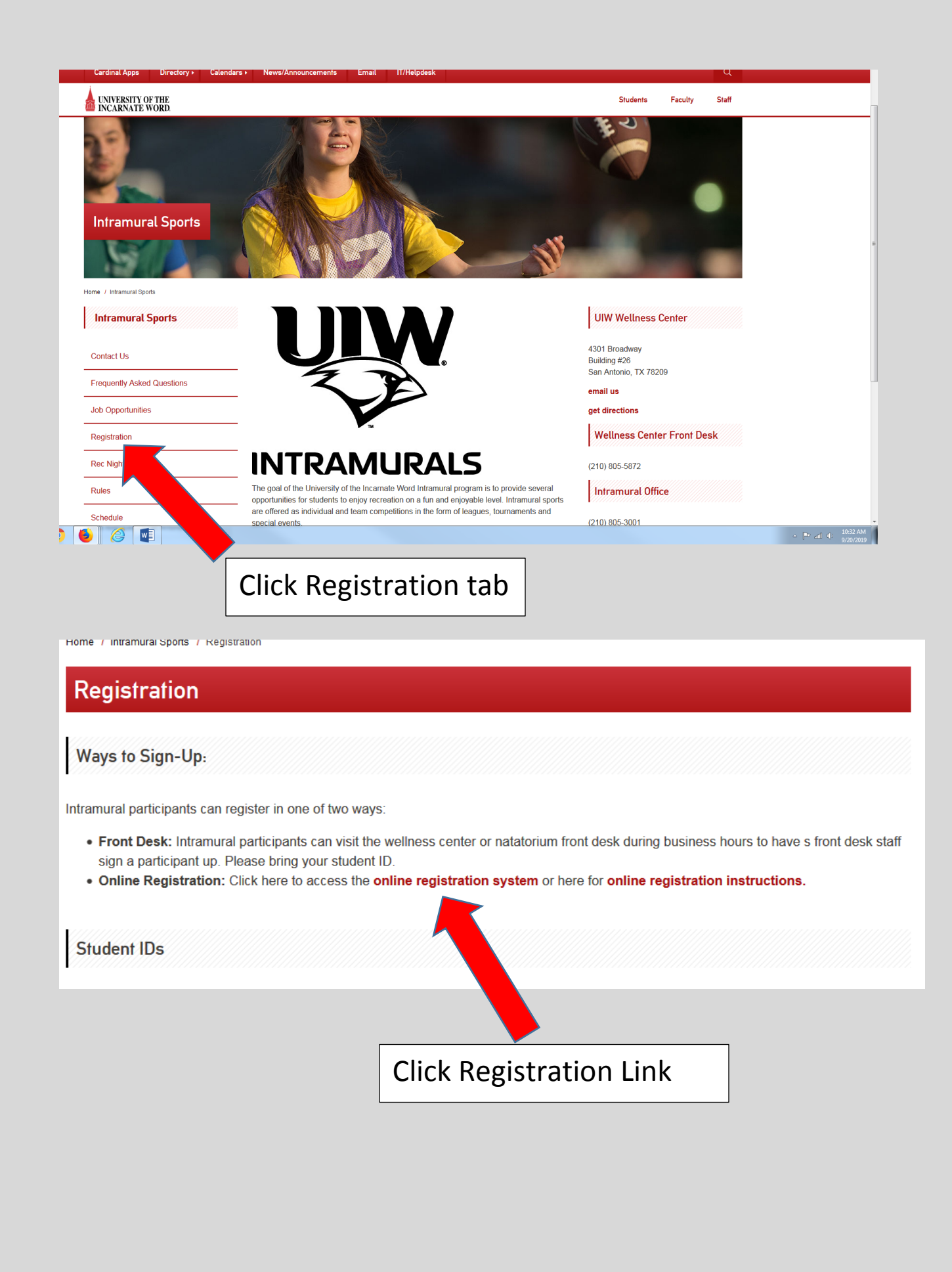

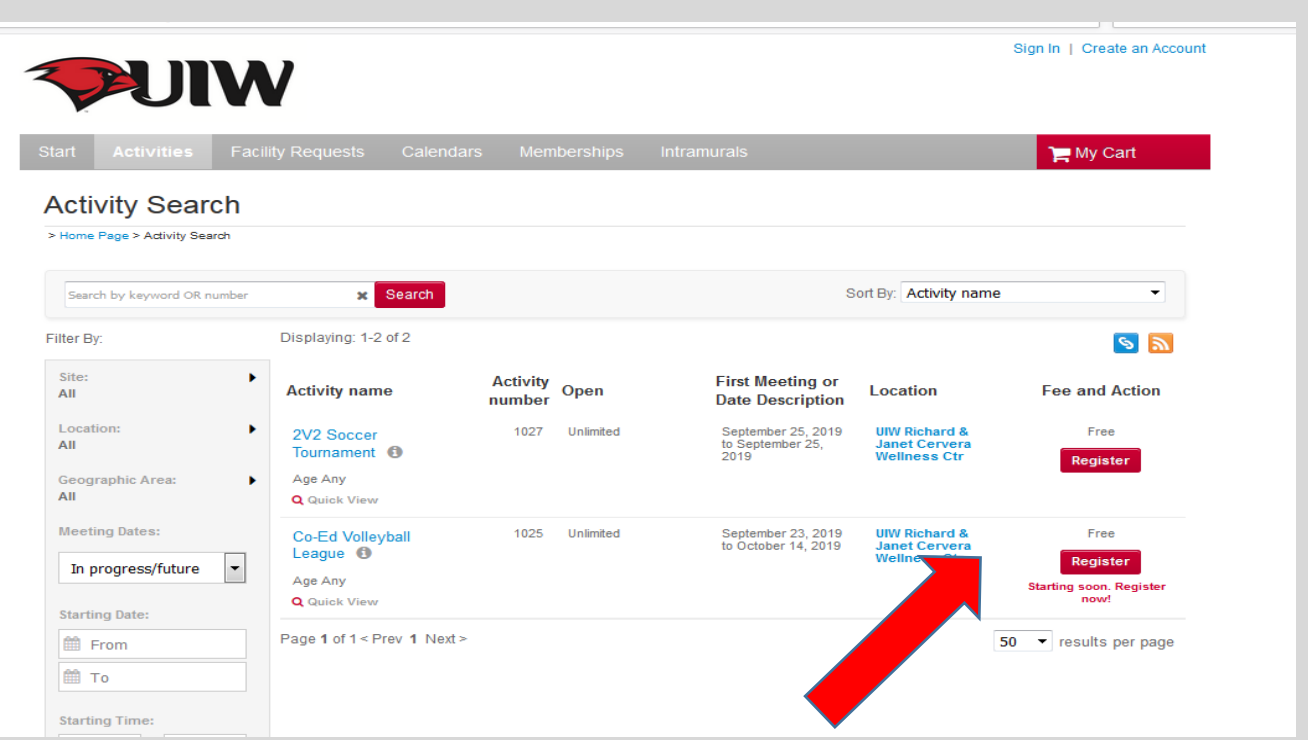

Click register button on the activity you want to participate in

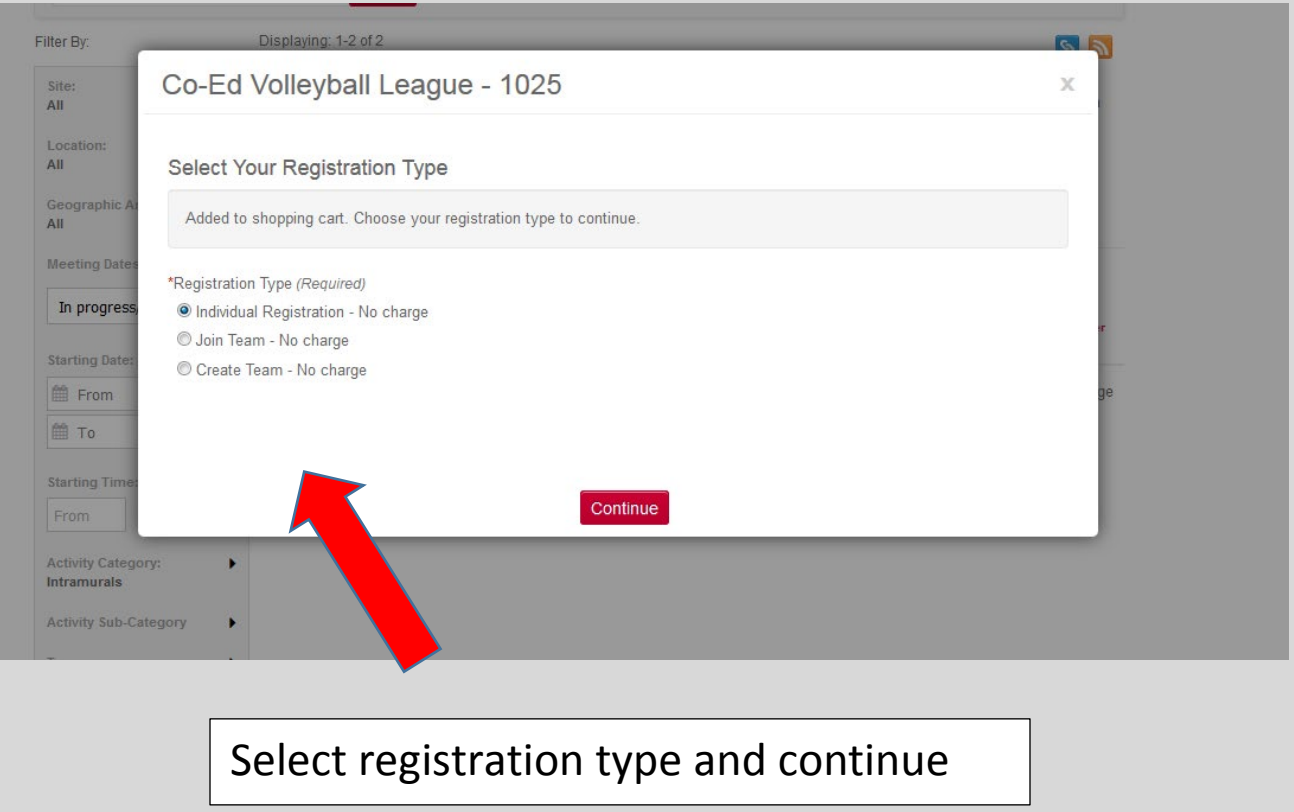

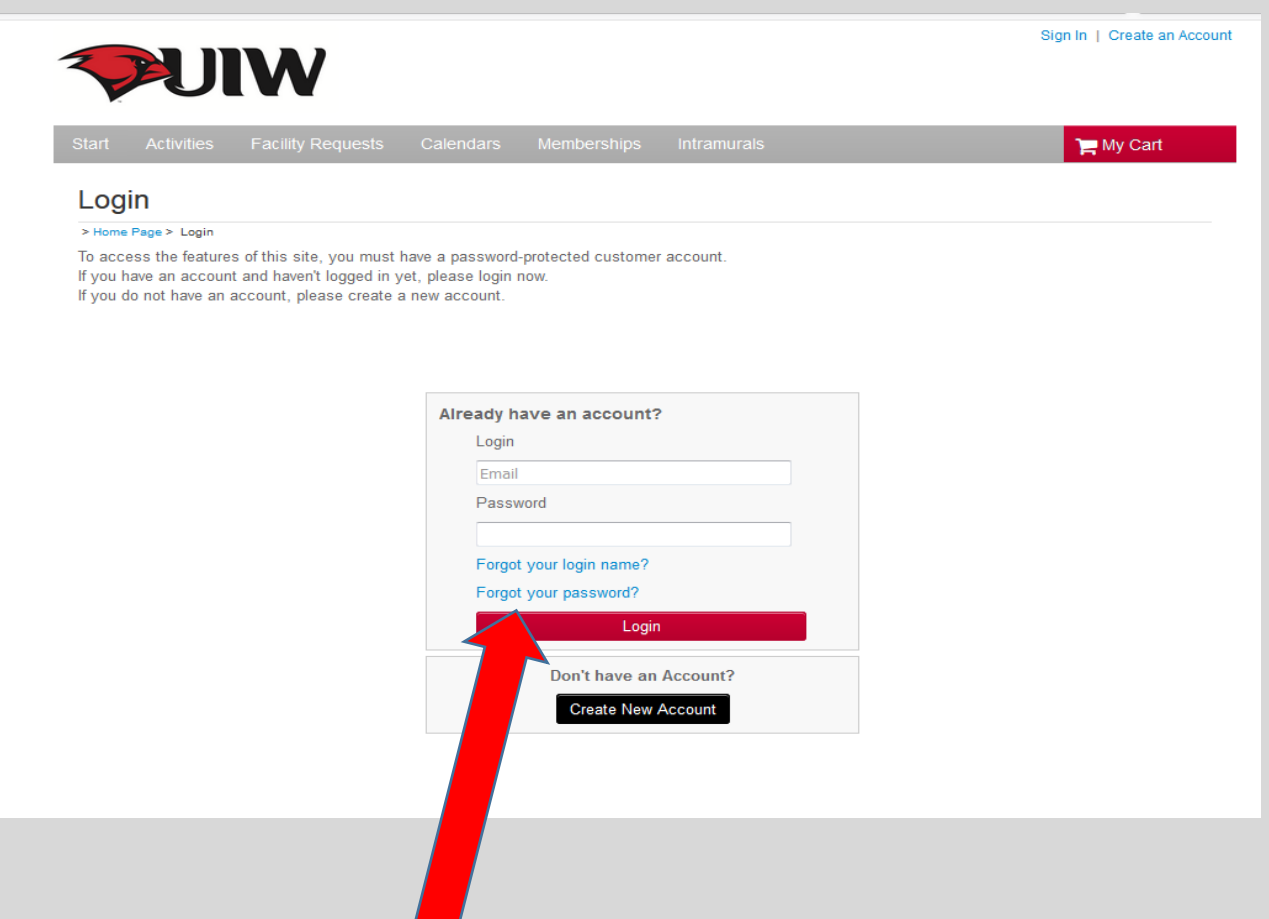

Click forgot password, when prompted enter your UIW email in this format: Emailname@uiwtx.edu , do not include "student" in your email. The password reset will still send to your student account.

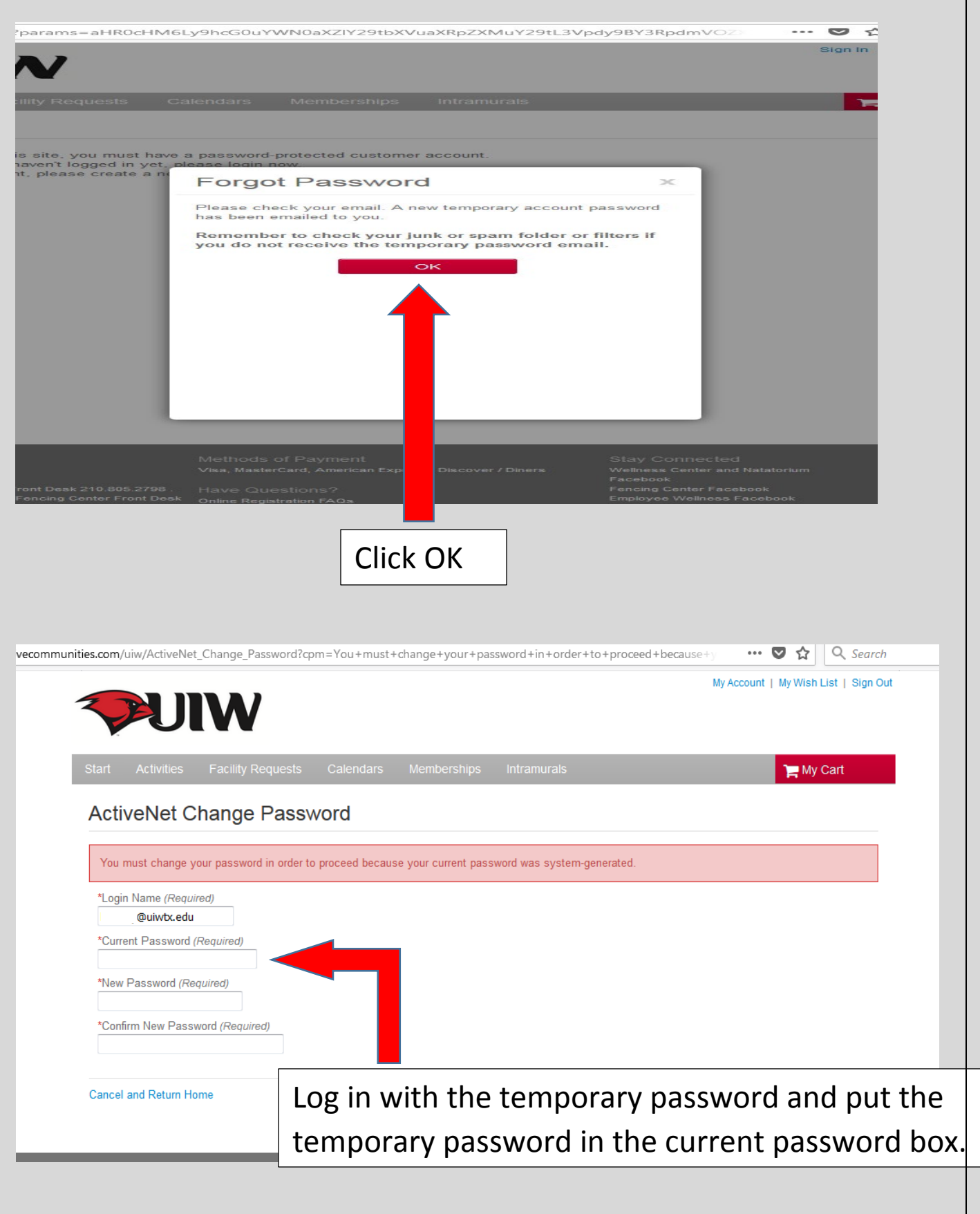

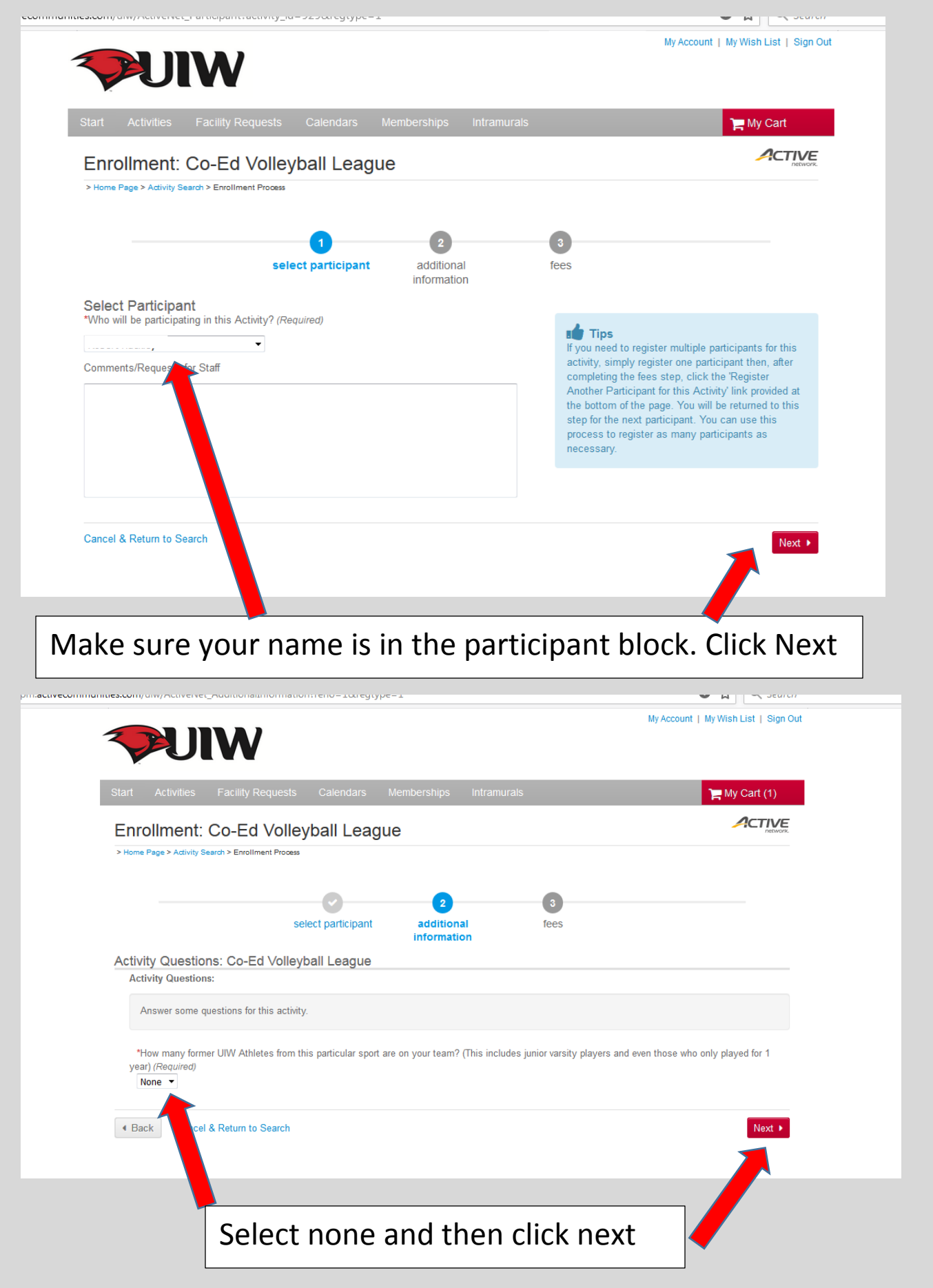

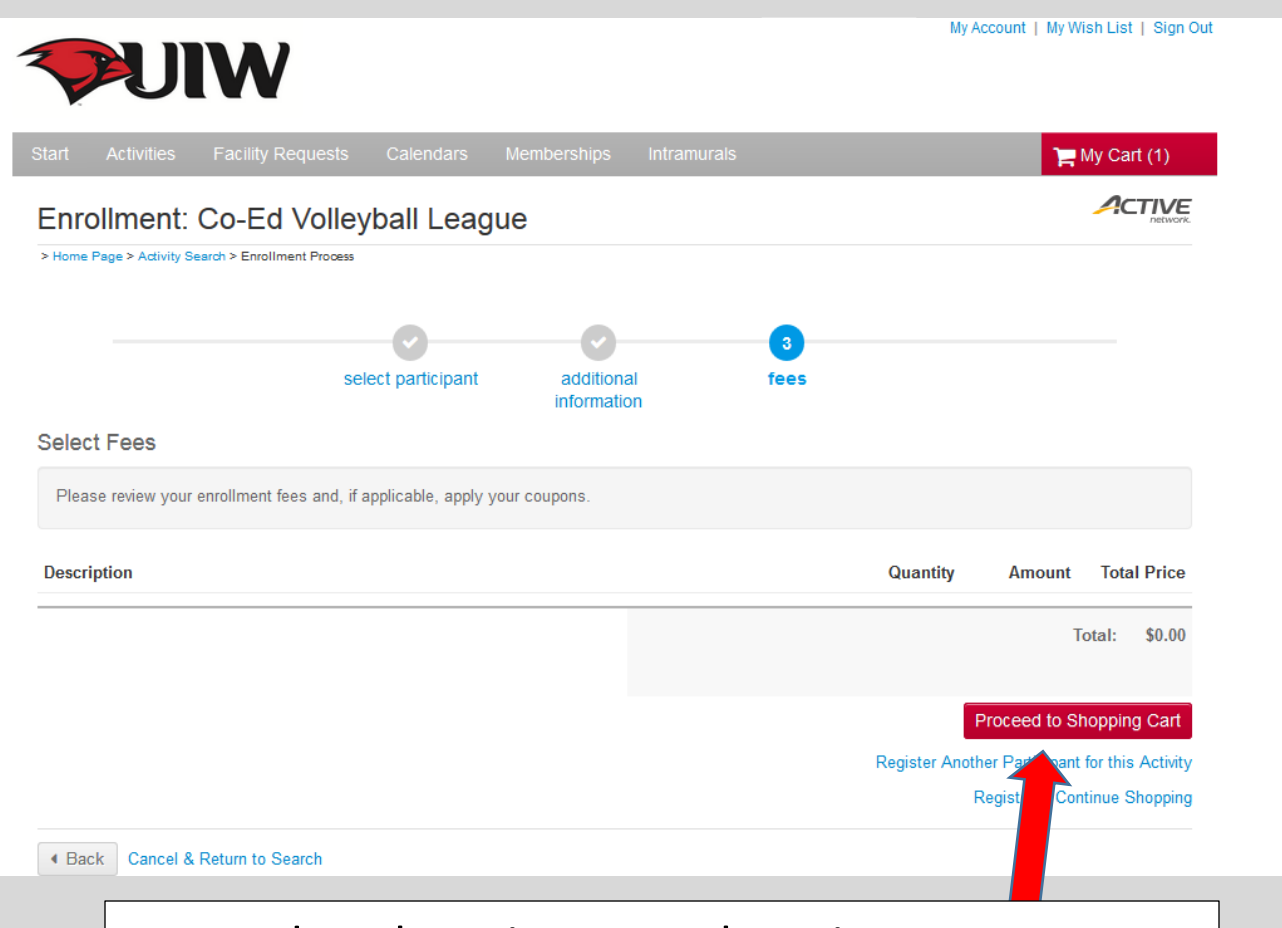

## Proceed to shopping cart. There is no cost to you

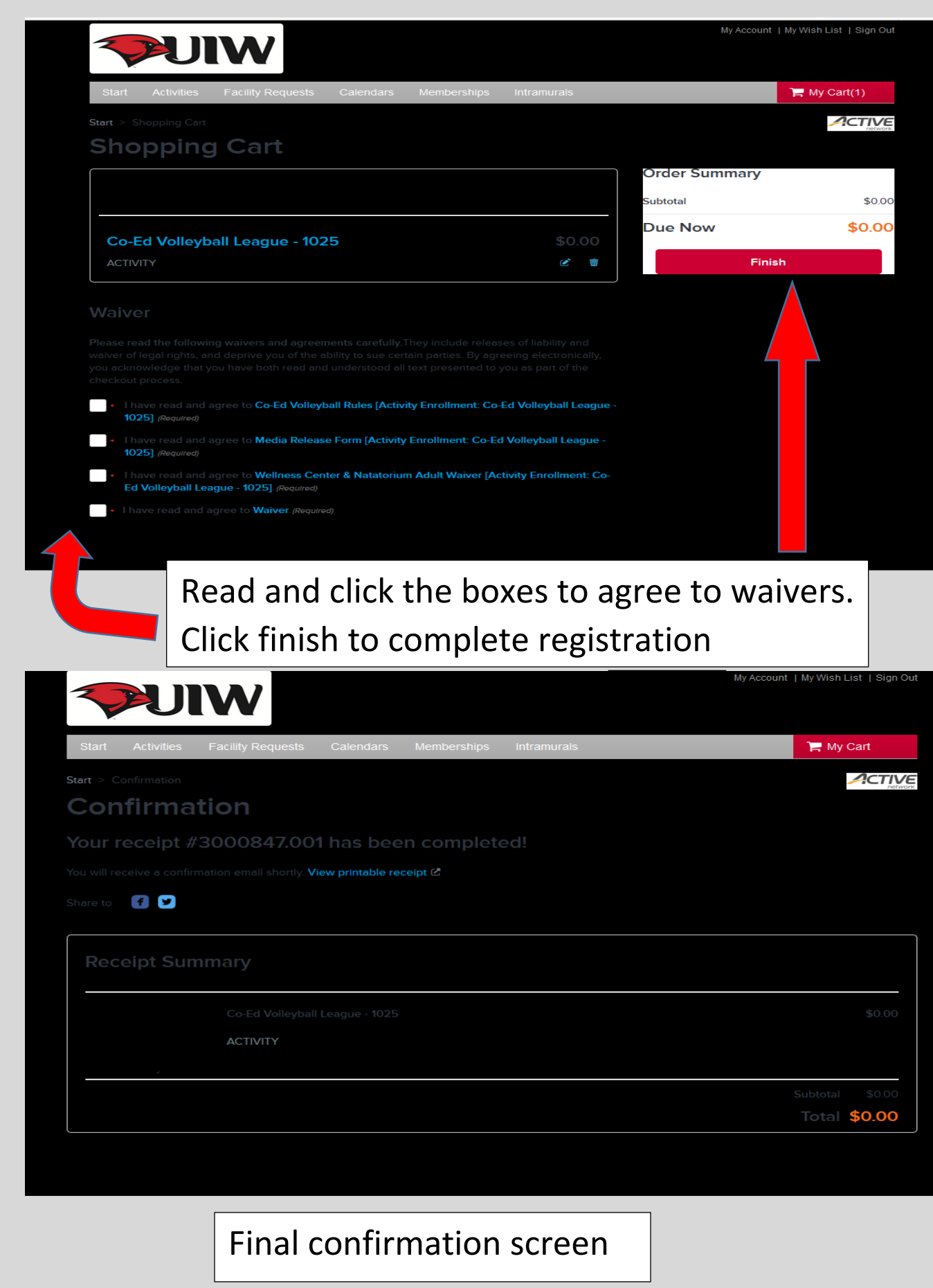